# solution\_2016

## July 2, 2023

## **1 Solution - énoncé avril 2016**

Solution de l'énoncé noté d'avril 2016 (lecture de gros fichiers avec pandas). Voir [examens.](http://www.xavierdupre.fr/app/actuariat_python/helpsphinx/i_examens.html)

```
[1]: %matplotlib inline
     import matplotlib.pyplot as plt
     plt.style.use('ggplot')
     from jyquickhelper import add_notebook_menu
     add_notebook_menu()
```
[1]: <IPython.core.display.HTML object>

## **1.1 QCM**

Les bonnes réponses sont en **gras**.

#### **1.1.1 Que fait le programme suivant ?**

- Il trie.
- **Il vérifie qu'un tableau est trié.**
- Rien car la boucle ne commence pas à 0.

```
[2]: \boxed{1} = [0, 1, 2, 3, 4, 6, 5, 8, 9, 10]res = True
     for i in range(1,len (l)) :
         if l[i-1] > l[i]: # un tableau n'est pas trié si deux éléments consécutifs
           res = False # ne sont pas dans le bon ordre
     print(res)
```
False

**1.1.2 La fonction suivante ne fonctionne pas sur …**

- Le nombre 0.
- La constante "123".
- **Les nombres strictement négatifs**

```
[3]: def somme(n):
        return sum ( [ int(c) for c in str(n) ] )
         # un signe moins aménera le calcul de int('-') qui edt invalide
```

```
somme(0), somme("123")
```
[3]: (0, 6)

**1.1.3 Le programme suivant provoque une erreur. Quelle est l'exception qu'il va produire ?**

- SyntaxError
- TypeError
- **IndexError**

```
[4]: # déclenche une exception
     li = list(range(0, 10))sup = [0, 9]for i in sup :
         del li [i] # on supprime le premier élément
         # à ce moment le dernier élément est d'indice 8 et non plus 9
```

```
---------------------------------------------------------------------------
IndexError Traceback (most recent call last)
<ipython-input-4-b9a66a0f5ab4> in <module>
      3 sup = [0,9]
      4 for i in sup :
----> 5 del li [i] # on supprime le premier élément
      6 # à ce moment le dernier élément est d'indice 8 et non plus 9
IndexError: list assignment index out of range
```
**1.1.4 Entourer ce que est vrai à propos de la fonction suivante ?**

- **Elle est récursive.**
- Il manque une condition d'arrêt.
- **fibo(4) appelle récursivement 8 fois fibo: une fois fibo(3), deux fois fibo(2), trois fois fibo(1) et deux fois fibo(0)**

```
[5]: def fibo (n) :
        print("fibo", n)
         if n < 1 : return 0
         elif n == 1 : return 1
         else : return fibo (n-1) + fibo (n-2)
```
 $fibo(4)$ 

fibo 4 fibo 3 fibo 2 fibo 1 fibo 0 fibo 1 fibo 2 fibo 1 fibo 0

```
[5]: 3
```
La fonction est évidemment récursive car elle s'appelle elle-même, elle fait même deux appels récursifs au sein de la même fonction ce qui explique les nombreux appels.

#### **1.1.5 Combien de lignes comporte le dataframe df2 ?**

• **3** • 4 • 5

- 6
- 7
- 8 • 9
- Aucun, le code provoque une erreur.

```
[6]: import pandas
```

```
df = pandas.DataFrame([dict(x=1, t='e"), dict(x=3, t='f"), dict(x=4, t='e")))
df2 = df.merge(df, left_on="x", right_on="x")
df2
```
 $[6]$ :  $x$   $t_x$   $t_y$ 0 1 e e 1 3 f f 2 4 e e

> Le dataframe initial a 3 lignes. On le fusionne avec lui même avec une colonne qui ne contient des valeurs distinctes. Chaque ligne ne fusionnera qu'avec une seule ligne. Le résultat contient 3 lignes.

#### **1.1.6 Combien de lignes comporte le dataframe df3 ?**

• 3

- 4
- **5**
- 6
- 7
- 8
- 9
- Aucun, le code provoque une erreur.

```
[7]: import pandas
```

```
df = pandas.DataFrame([dict(x=1, t='e"), dict(x=3, t='f"), dict(x=4, t='e")))
df3 = df.merge(df, left_on="t", right_on="t")
df3.head()
```
 $[7]:$   $x_x$  t  $x_y$ 0 1 e 1 1 1 e 4 2 4 e 1 3 4 e 4 4 3 f 3

> Le dataframe initial a 3 lignes. On le fusionne avec lui même avec une colonne qui contient des valeurs non distinctes. Il y a 2 'e' et 1 'f'. La clé unique 'f' fusionnera avec elle-même, les clés 'e' fusionneront les unes avec les autres soit  $2x^2 = 4$  lignes. Résultat :  $1 + 4 = 5$ .

### **1.2 Dataframes**

On suppose qu'on a un fichier de données trop gros pour être chargé en mémoire. On veut produire des statistiques simples. Pour tester votre code, vous pourrez utiliser le fichier *data.txt* construit comme suit :

```
[8]: import pandas
    from urllib.error import URLError
     url = "https://archive.ics.uci.edu/ml/machine-learning-databases/00350/"
    name = "default%20of%20credit%20card%20clients.xls"
     url = url_ + nametry:
         df = pandas.read_excel(url, skiprows=1)
     except URLError:
         # backup plan
         url_ = "http://www.xavierdupre.fr/enseignement/complements/"
         url = url_ + namedf = pandas.read_excel(url, skiprows=1)
     df.to_csv("data.txt", encoding="utf-8", sep="\t", index=False)
```
#### **1.2.1 Q1**

Ecrire une fonction qui agrège un dataset par **AGE** et calcule le mininum, maximum et la moyenne en une seule fois pour les variables **LIMIT\_BAL**, **default payment next month** et qui calcule le nombre d'observations partageant le même **AGE**.

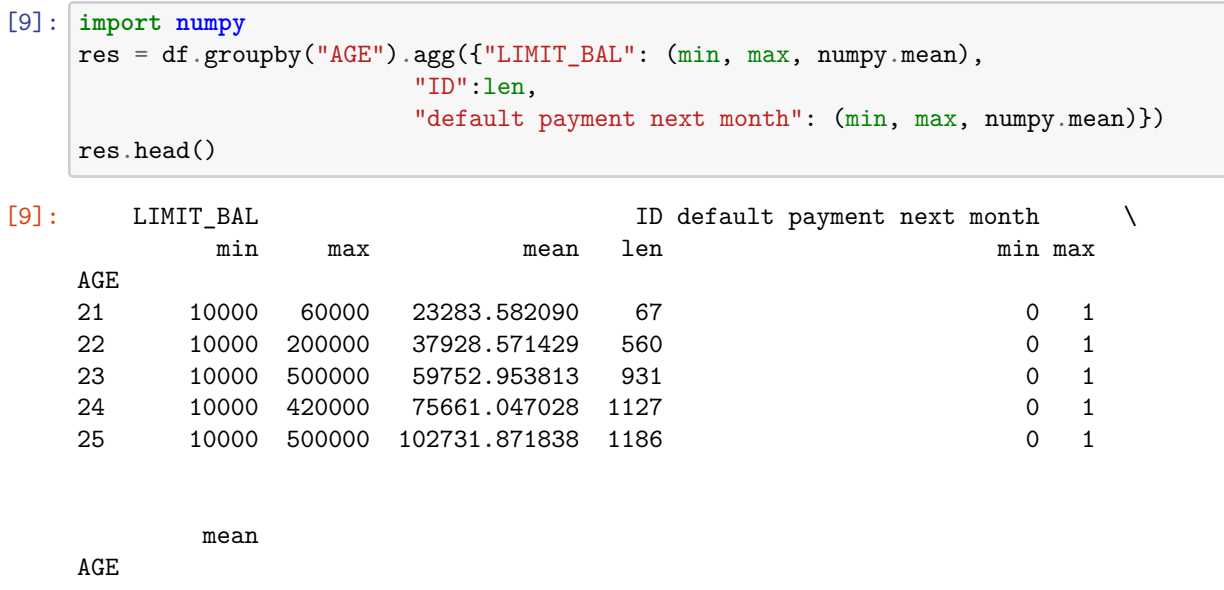

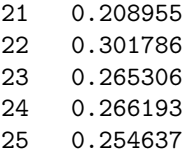

### **1.2.2 Q2**

Lire la documentation de [read\\_csv.](http://pandas.pydata.org/pandas-docs/stable/generated/pandas.read_csv.html) On veut charger un fichier en plusieurs morceaux et pour chaque morceau, calculer l'agrégation ci-dessus. Le nom des colonnes n'est présent qu'à la première ligne du programme.

```
[10]: |aggs = []step = 10000columns = None
      for i in range(0, df.shape[0], step):
          part = pandas.read_csv("data.txt", encoding="utf-8", sep="\t",
                              skiprows=i,
                              nrows=step,
                              header=0 if columns is None else None,
                              names=columns)
          agg = part.groupby("AGE").agg({"LIMIT_BAL": (min, max, numpy.mean),
                               "ID":len,
                               "default payment next month": (min, max, numpy.mean)})
          aggs.append(agg)
          if columns is None:
              columns = part.columns
      tout = pandas.concat (aggs)
      tout.head()
```
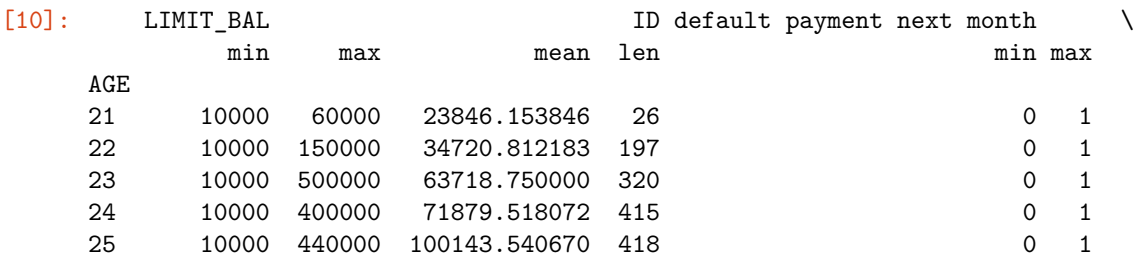

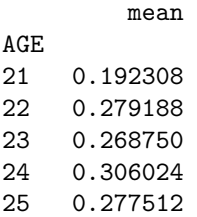

Les points importants :

- on utilise la fonction [read\\_csv](http://pandas.pydata.org/pandas-docs/stable/generated/pandas.read_csv.html) pour lire le fichier par morceaux avec *skip\_rows* et *nrows*
- on calcul les statistiques sur chaque morceau
- le nom des colonnes n'apparaît qu'à la première ligne, donc il faut les conserver pour les ajouter lorsqu'on charge le second morceau du fichier (et les suivant)

Le troisième point est plus élégamment traité avec le paramètre *iterator*. Cette solution est meilleure car la boucle n'utilise pas l'information df.shape[0] : cela revient à lire deux fois le fichier, une fois pour avoir le nombre de lignes, une autre pour lire le contenu. La seconde solution ne lit qu'une seule fois le fichier.

```
[11]: def agg_exo(df):
          gr = df.groupby("AGE") .agg({#'LIMIT_BAL': {'LB_min': 'min','LB_max': 'max', 'LB_avg': 'mean'},
                  'LIMIT_BAL': ['min', 'max', 'mean'],
                  'default payment next month': ['min', 'max', 'mean'],
                  #'ID': {'len': 'count'}
                  'ID': ['count'],
```

```
})
    gr.column = ['LB min', 'LB max', 'LB avg','dpnm_min', 'dpmn_max', 'dpmn_avg',
                  'len']
   return gr
params = {'filepath_or_buffer': "data.txt",
          'encoding': "utf-8", 'sep':"\t" ,
          'iterator': True, 'chunksize':10001}
tout2 = pandas.concat([agg_exo(part) for part in pandas.read_csv(**params)], axis=0)
tout2.head()
```
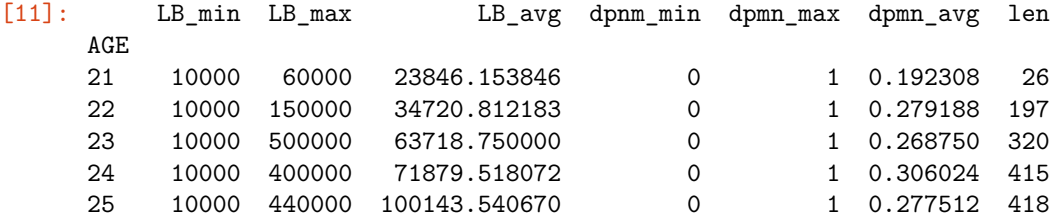

#### **1.2.3 Q3**

Le dataframe tout est la concaténation de deux dataframes contenant des informations aggrégées pour chaque morceau. On veut maintenant obtenir les mêmes informations agrégrées pour l'ensemble des données uniquement à partir du dataframe tout. Ecrire le code qui fait cette agrégation.

```
[12]: tout[("LIMIT_BAL","w")] = tout[("LIMIT_BAL", "mean")] * tout[("ID", "len")]
      # faire attention aux pondérations ici
      tout[("default payment next month","w")] = tout[("default payment next month",\Box\rightarrow"mean")] * tout [ ("ID", "len")]
      toutm = tout.reset_index()
      tout \text{agg} = \text{toutm.groupby("AGE")}. \text{agg}({} ("LIMIT BAL", "min"): min,
                                                 ("LIMIT_BAL", "max"): max,
                                                 ('LIMIT BAL", "w"); sum,("default payment next month", "min"): min,
                                                 ("default payment next month", "max"): max,
                                                 ("default payment next month", "w"): sum,
                                                 ("ID", "len"):sum,
                                                })
      # et là
      \text{tout\_agg}[(\text{"LIMIT_BAL"}\, "mean")] = \text{tout\_agg}[(\text{"LIMIT_BAL"}\,, "w")] / \text{tout\_agg}[(\text{"ID"}\,]\,\rightarrow"len")]
      tout_agg[("default payment next month", "mean")] = tout_agg[("default payment next<sub>u</sub>
       ↪month", "w")] / tout_agg[("ID", "len")]
      tout_agg = tout_agg [ sorted(tout_agg.columns)]
      tout agg.head()
```
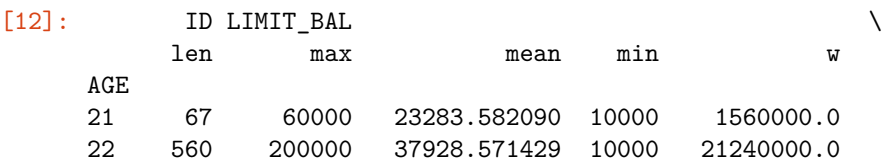

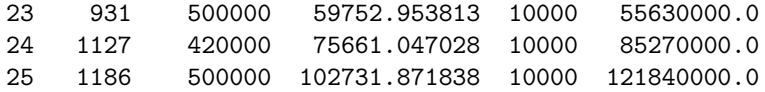

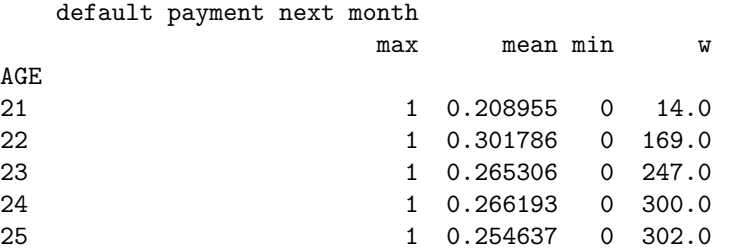

Calculer une moyenne sur des observations est assez facile mais cela se complique quand on fait une moyenne de moyennes. Il faut retenir le nombre d'observations que représente chaque moyenne sinon la moyenne finale sera fausse. Cela explique la ligne 3.

### **1.2.4 Q4**

Tracer un histogramme avec la valeur moyenne de la variable LIMIT\_BAL, on ajoutera deux lignes pour les valeurs *min* et *max*. Quelques indications : [How to align the bar and line in matplotlib two y-axes chart?](http://stackoverflow.com/questions/19952290/how-to-align-the-bar-and-line-in-matplotlib-two-y-axes-chart).

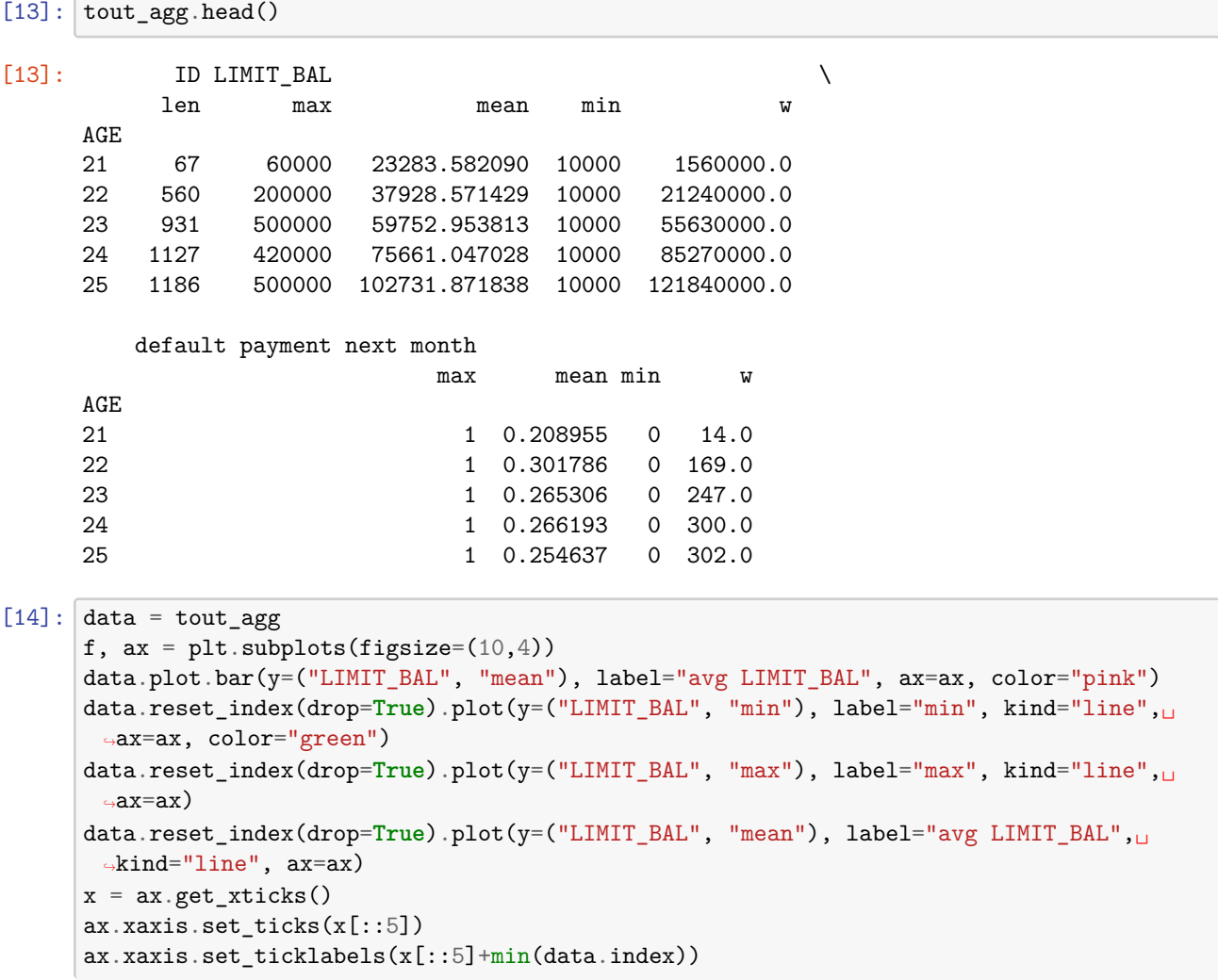

## ax.set\_title("average LIMIT\_BAL per age");

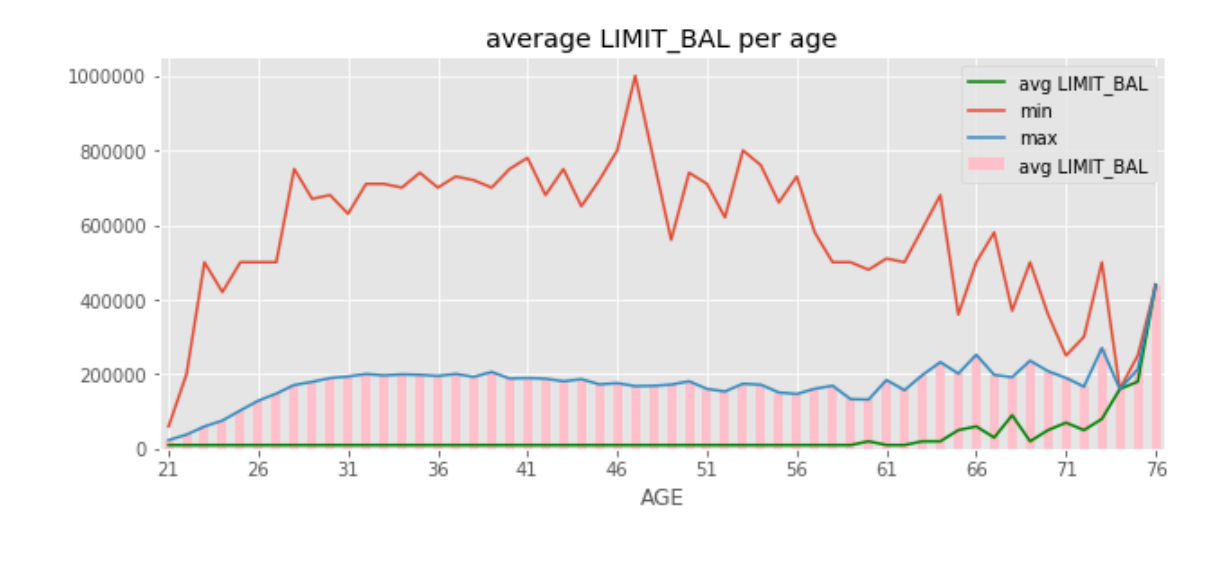

[15]: